# Wooting 60he raccourcis clavier

### Profil numérique

Fn + Entrée Modifier le mode

#### Profil analogique

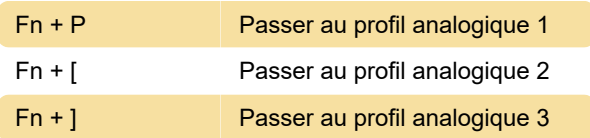

# Touches de direction

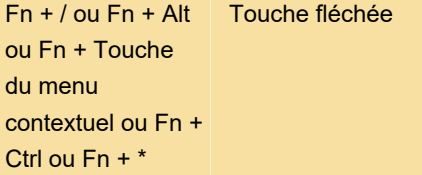

L'emplacement des touches fléchées sera le même, quelle que soit la langue utilisée. Les raccourcis cidessus concernent l'anglais américain ANSI.

# Clés multimédias

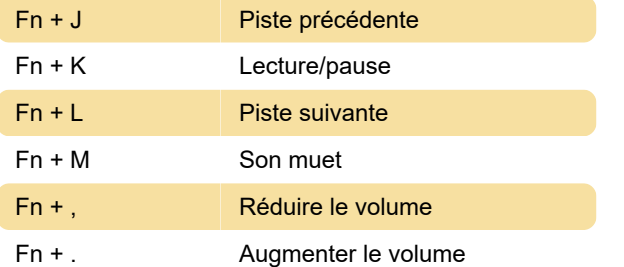

# Luminosité des LED

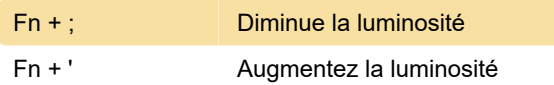

#### Désactivation de la clé Windows

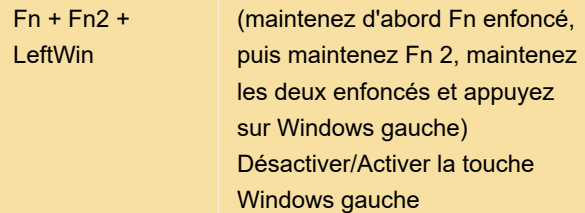

# Couche Fn 1/2

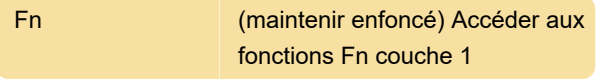

Fn + Fn2 (maintenir enfoncé) Accéder aux fonctions Fn couche 2

Pour attribuer des touches fléchées dédiées, reportez-vous à cette vidéo de Wooting .

Source : Wooting 60he guide de démarrage rapide

Dernière modification: 19/10/2023 11:14:24

Plus d'information: [defkey.com/fr/wooting-60he](https://defkey.com/fr/wooting-60he-raccourcis-clavier)[raccourcis-clavier](https://defkey.com/fr/wooting-60he-raccourcis-clavier)

[Personnalisez ce PDF...](https://defkey.com/fr/wooting-60he-raccourcis-clavier?pdfOptions=true)